## SAP ABAP table M\_TICL302\_A {Generated Table for View}

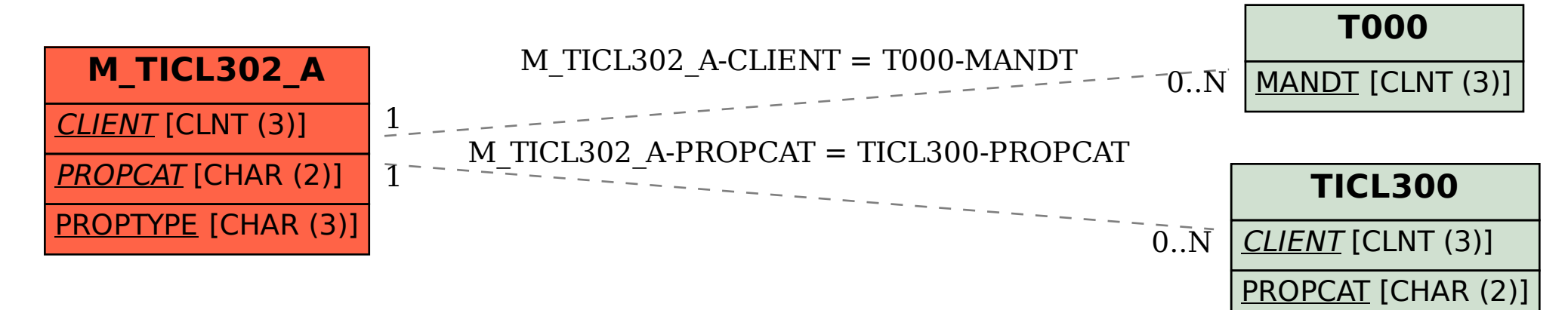